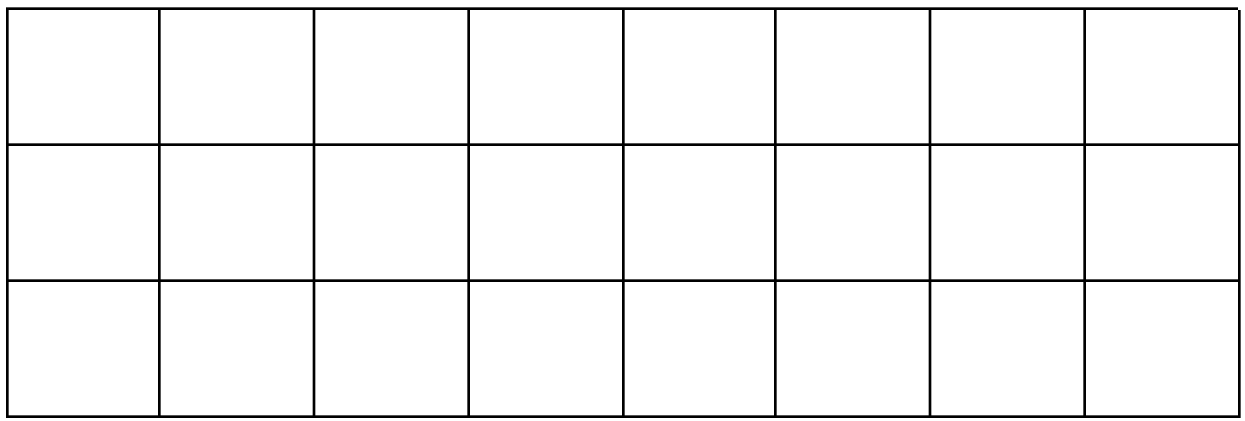

## Use [Chrome](https://musiclab.chromeexperiments.com/) Music Lab and choose three experiments to perform with.

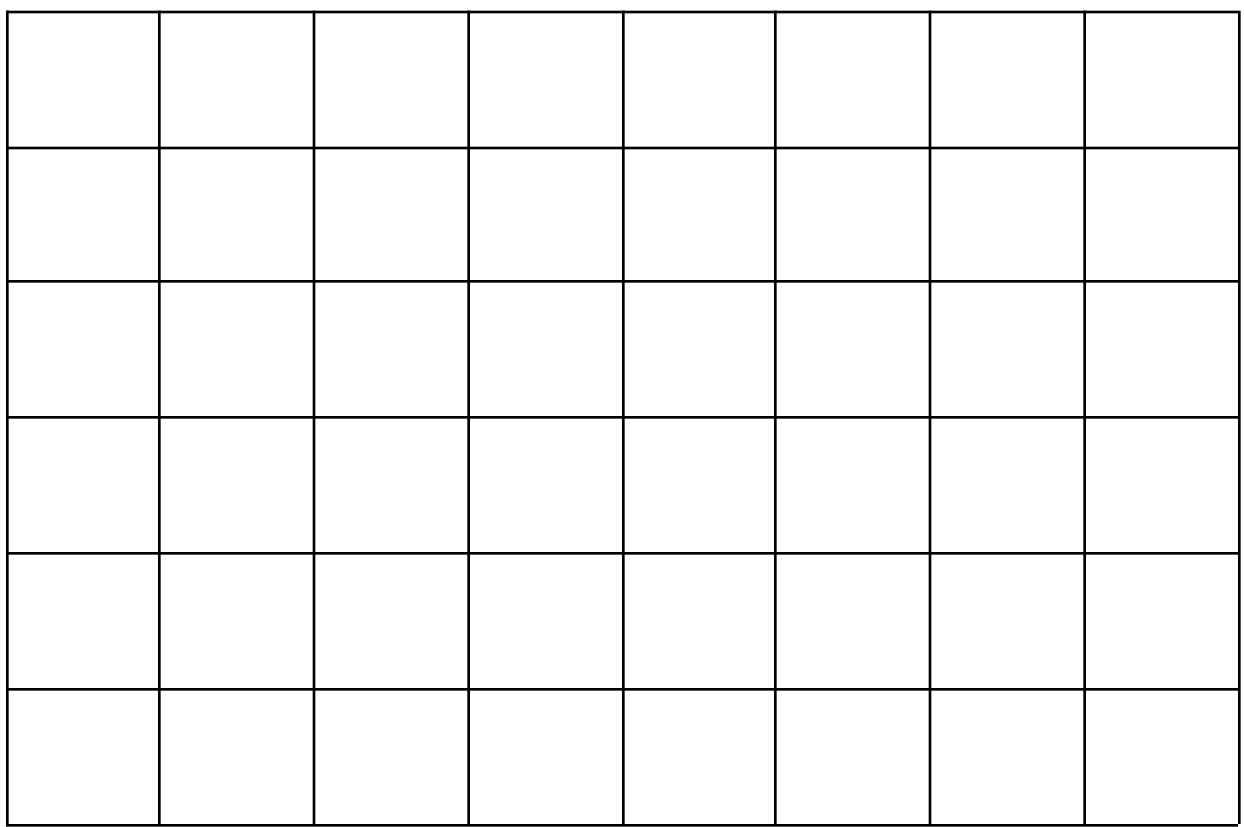